# **АЛГОРИТМЫ СТАБИЛИЗАЦИИ**

## *Брусков Артем Алексеевич*

*Мытищинский филиал Московского государственного технического университета им. Н.Э. Баумана bruskov.art@yandex.ru*

# *Назаров Илья Юрьевич*

*Мытищинский филиал Московского государственного технического университета им. Н.Э. Баумана x359o@icloud.com*

#### *Релич Стефан Тривунович*

*Мытищинский филиал Московского государственного технического университета им. Н.Э. Баумана s.relitch2013@yandex.ru*

#### *Филяев Григорий Алексеевич*

*Мытищинский филиал Московского государственного технического университета им. Н.Э. Баумана gfilyaev@yandex.ru*

#### *Еремин Алексей Витальевич*

*Мытищинский филиал Московского государственного технического университета им. Н.Э. Баумана erem1996@yandex.ru*

*Аннотация.* В данной статье будут рассмотрены различные регуляторы, описаны общие принципы их работы и анализ сложности настройки. Для примера будет использована простейшая система автоматического регулирования с обратной связью, показанная на Рис. 1. В ней блок R называют регулятором, P — объектом регулирования (от слова Process), r — управляющим воздействием или установкой, e — сигналом рассогласования или ошибки, и выходной величиной регулятора, у — регулируемой величиной. А также описан механизм синтеза регуляторов и их настройки, и получения необходимых сведений для работы с регуляторами в режиме автоматической настройки что позволит в дальнейшем создать систему для автоматической настройки и даже смены настроек на ходу, а также для и перестройки на ходу большого числа мультироторных систем.

*Ключевые слова:* оптимальное управление, дискретные системы, приближенные методы улучшения управления, ПИД-регулятор, ошибка, линейно-квадратичный регулятор, фильтр Калмана, алгоритмы настройки, симуляция, квадрокоптер.

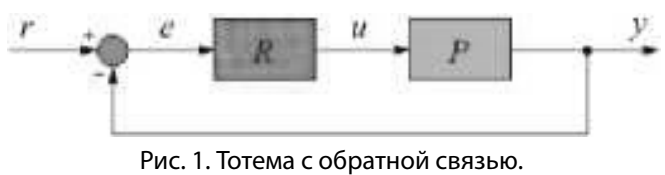

Figure 1. Simple control systems

$$
C(s) = K + \frac{K_i}{s}, u(t) = Ke(t) + K_i \int_0^t e(t) dt
$$
 (1)

Такой регулятор называется пропорционально-интегральным или ПИД-регулятором. Интегратор выдает сигнал, пропорциональный накопленной ошибке, поэтому

# **STABILIZATION ALGORITHMS**

*A. Bruskov I. Nazarov S. Relich G. Filyaev A. Eremin* 

*Summary.* In this article we will discuss different regulators, common principles of their work and customization analysis. As example, I will use simple automatic feedback system of regulating shown on picture 1. On this picture block R is called regulator, P — object of regulating (eng. process), r — controling effect or installation, e — signal of mismatch or error, u — regulator output value, y — regulated value.

*Keywords:* optimal control, discrete systems, approximate control improvement methods, PID controller, error, linear-quadratic controller, Kalman filter, tuning algorithms, simulation, quadrocopter.

# Введение

 $\blacksquare$  ростейший регулятор — пропорциональный<br>или ПИД-регулятор — это простой усилитель<br>с передаточной функцией C(s) = K. Его выход или ПИД-регулятор — это простой усилитель с передаточной функцией C(s) = K. Его выход это ошибка управления e(t), умноженная на коэффициент K. С помощью ПИД-регулятора можно управлять любым устойчивым объектом, однако он дает относительно медленные переходные процессы и ненулевую статическую ошибку. Чтобы убрать статическую ошибку в установившемся режиме, в регулятор вводят интегральный канал с коэффициентом усиления Ki, так что:

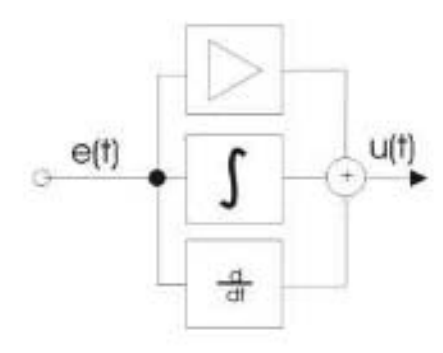

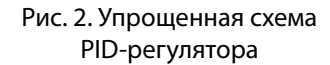

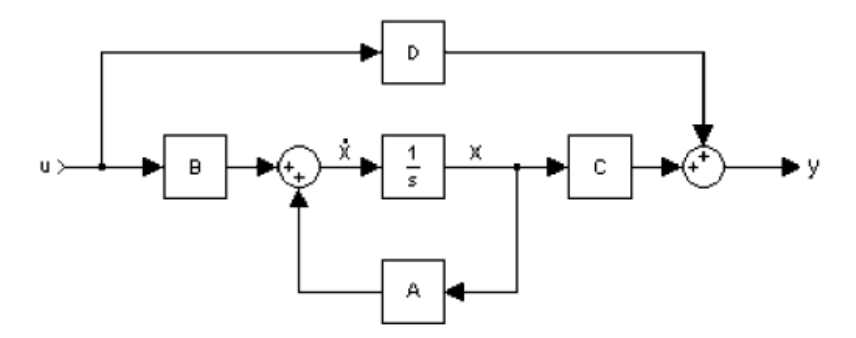

Рис. 3. Структурная схема непрерывной линейной системы, описанной в виде переменных состояния

переходный процесс несколько замедляется. Однако за счет интегрального канала обеспечивается нулевая ошибка в установившемся состоянии при ступенчатом возмущении и ступенчатом изменении задающего сигнала-установки. Для ускорения переходных процессов добавляют дифференциальный канал с коэффициентом усиления Kd:

$$
C(s) = K + \frac{K_i}{s} + K_d s, u(t) =
$$
  
=  $Ke(t) + K_i \int_0^t e(t)dt + K_d \frac{de(t)}{dt}$  (2)

Такой регулятор называется ПИД-регулятором (пропорционально — интегрально — дифференциальный). Регуляторы этого типа очень хорошо зарекомендовали себя в практических задачах. Также они встречаются в огромном количестве разнообразных статей и литературы, например[1-3].

Управление по производной - это быстрый способ управления. Сигнал дифференциального канала наиболее важен при изменениях входов и исчезает в установившемся режиме. Он позволяет реагировать не на само увеличение ошибки, а на тенденцию ее изменения, и принять «превентивные меры». Главный недостаток дифференциального канала - большое влияние высокочастотных помех, например, шумов измерений. Для того, чтобы сделать регулятор физически реализуемым, вместо чистого дифференцирования используют инерционное дифференцирующее звено:

$$
\tilde{N}(s) = K + \frac{K_i}{s} + \frac{K_d s}{T_s s + 1}
$$
 (3)

где *Td*- малая постоянная времени. Чем меньше  $T_{dr}$ тем в большем частотном диапазоне выполняется точное дифференцирование, но сильнее влияют высокочастотные помехи. Для устойчивого объекта можно выбрать коэффициенты регулятора опытным путем, только

выполняя эксперименты с реальным объектом. Процесс настройки получается интеграционным, следовательно, автоматическая настройка требует создания системы машинного обучения.

#### Линейно-квадратичный регулятор

Линейно-квадратичный регулятор (ЛКР) основан на методе пространства состояний. В пространстве состояний создаётся модель динамической системы, включающая набор переменных входа, выхода и состояния, связанных между собой дифференциальными уравнениями первого порядка, которые записываются в матричной форме [8]. В отличие от описания в виде передаточной функции и других методов частотной области, пространство состояний позволяет работать не только с линейными системами и нулевыми начальными условиями.

Для случая линейной системы с рвходами, двыходами и ппеременными состояния описание имеет вид:

$$
\dot{x}(t) = A(t)x(t) + B(t)u(t)y(t) =
$$
  
=  $C(t)x(t) + D(t)u(t)$  (4)

где х(•) — вектор состояния, элементы которого называются состояниями системы, у(•) - вектор выхода,  $u(\cdot)$  — вектор управления,  $A(\cdot)$  — матрица системы,  $B(\cdot)$  матрица управления, C(•) — матрица выхода, D(•) — матрица прямой связи.

Алгоритм ЛКР уменьшает объем работы для оптимизации управления [6]. Тем не менее, по-прежнему необходимо вручную задавать параметры функции веса, и сравнивать полученные результаты с необходимым результатом. Это означает, что создание системы управления будет представлять собой итеративный процесс, в котором первоначальная настройка осуществляется

с помощью моделирования, а затем проводится подстройка для получения более точного соответствия. Для дискретной системы, описанной как (5) и  $P_k$  находится из предыдущих относительно времени решений матричного дифференциального уравнения Риккати. (6) для граничных условий  $P_N = Q$ . Важно отметить, что  $u_N$  неопределенно, но что конечно состояние  $x - x$  из  $Ax_{N-1}$  $+ Bu_{N-l}$ 

Алгоритм ЛКР, по существу, является автоматизированным способом нахождения соответствующего контроллера для пространства состояний с обратной

$$
\frac{F_{k} = (R + B^{T} P_{k} B)^{-1} (B^{T} P_{k} A + N^{T})
$$
\n(5)  
\n
$$
\frac{P_{k-1} = A^{T} P_{k} A - (A^{T} P_{k} B + N)(R + B^{T} P_{k} B)^{-1} (B^{T} P_{k} A + N^{T}) + Q}{\tilde{x} = -\frac{s_{0} C_{\phi}}{m} u_{1}, \tilde{y} = \frac{S_{\phi}}{m} u_{1}, \tilde{z} = -\frac{C_{0} C_{\phi}}{m} u_{1} + g
$$
\n(7)  
\n
$$
\tilde{x} = \tilde{x}_{0} - \frac{S_{0_{k}} C_{\phi_{k}}}{m} (u_{1} - u_{1_{-}0}) - \frac{C_{0_{k}} C_{\phi_{k}}}{m} u_{1_{0}} (\theta - \theta_{0}) + \frac{S_{0_{k}} S_{\phi_{k}}}{m} u_{1_{0}} (\phi - \phi_{0})
$$
\n(8)  
\n
$$
\tilde{y} = \tilde{y}_{0} + \frac{S_{\phi_{0}}}{m} (u_{1} - u_{1_{-}0}) + \frac{C_{\phi_{0}} C_{\phi_{0}}}{m} u_{1_{0}} (\theta - \phi_{0})
$$
\n(9)  
\n
$$
\tilde{z} = \tilde{z}_{0} - \frac{C_{0_{k}} C_{\phi_{k}}}{m} (u_{1} - u_{1_{-}0}) - \frac{S_{0_{k}} C_{\phi_{k}}}{m} u_{1_{0}} (\theta - \phi_{0}) + \frac{C_{0_{k}} S_{\phi_{k}}}{m} u_{1_{0}} (\phi - \phi_{0})
$$
\n(10)  
\n
$$
x^{(4)} = \frac{S_{0_{k}} C_{\phi_{k}}}{m} \tilde{u}_{1} - \frac{C_{0_{k}} C_{\phi_{0}}}{m} u_{1_{0}} \tilde{\phi} + \frac{S_{0_{k}} S_{\phi_{0}}}{m} u_{1_{0}} \tilde{\phi}
$$
\n(12)  
\n
$$
z^{(4)} = \frac{S_{0_{k}} \tilde{N}_{k}}{m} \tilde{u}_{1} - \frac{S_{0_{k}} C_{\phi_{k}}}{m} u_{1_{0}} \tilde{\phi} + \frac{C_{0_{k}} S_{\
$$

Серия: Естественные и технические науки №2 февраль 2019 г.

25

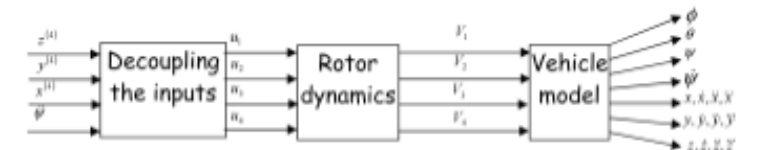

Рис. 4. Схема управления

связью. Поиск правильных весовых коэффициентов ограничивает применение регулятора [5].

## 1. Программная симуляция

Сейчас основная задача состоит в том, чтобы привести входные переменные к удобному виду. Поскольку управляемыми величинами являются х, у, z, ф необходимо получить линеаризованные соотношения между производными x, y, z, ф [4] (7)

Если взять двойную производную от уравнений (2), получатся следующие формулы: (8), (9), (10), (11), (12),  $(13)$ .

Уравнение (3) связывают между собой входные переменные  $u_1, u_2, u_3, u_4$  управляемые переменные  $x, y, z, \psi$ .

Потребуются следующие соотношения: (14), (15), (16).

Линеаризация уравнений  $(4)$  $\overline{10}$  $\phi_0, \psi_0, u_{2,0} = u_{3,0} = u_{4,0} = 0$  даёт

$$
\ddot{\phi} = \frac{C_{\psi_0}}{I_{xx}} u_2 - \frac{S_{\psi_0}}{I_{yy}} u_3 \tag{17}
$$

$$
\ddot{\theta} = \frac{S_{\psi_0}}{C_{\phi_0} I_{xx}} u_2 + \frac{C_{\psi_0}}{C_{\phi_0} I_{yy}} u_3
$$
\n(18)

$$
\ddot{\psi} = \frac{S_{\psi_0} t_{\phi_0}}{I_{xx}} u_2 + \frac{C_{\psi_0} t_{\phi_0}}{I_{yy}} u_3 + \frac{1}{I_{zz}} u_4 \tag{19}
$$

Объединение двух наборов уравнений (4) и (5) позволяет вывести отношение между  $u_1$ ,  $u_2$ ,  $u_3$ ,  $u_4$  и  $x$ ,  $y$ ,  $z$ ,  $\psi$  $(20)$  и  $(21)$ .

Эти отношения были получены путём линеаризации относительно условий

$$
\phi_0, \theta_0, \psi_0 \tag{22}
$$

$$
\dot{\phi}_0 = \dot{\theta}_0 = \dot{\psi}_0 = 0 \tag{23}
$$

$$
u_{1_{-0}} = \frac{m(g - \ddot{z}_0)}{C_{0_0} C_{\phi_0}}, u_{2_{-0}} = u_{3_{-0}} = u_{4_{-0}} = 0
$$
 (24)

Нахождение  $\varphi 0$ ;  $0$ ;  $0$ ;  $z0$  на каждом шаге достаточно, чтобы преобразовать  $u_1, u_2, u_3, u_4$  в производные  $x, y, z$ .

$$
\begin{array}{|c|c|c|c|}\n\hline\n= T * \begin{bmatrix} u_2 \\ u_3 \end{bmatrix} & & & & (20) \\
\hline\n\frac{C_{\theta_0} C_{\phi_0}}{\pi} & \frac{u_{1_{-0}}}{m I_{xx}} (\frac{S_{\theta_0} C_{\phi_0} S_{\psi_0}}{C_{\phi_0}} + C_{\theta_0} S_{\phi_0} C_{\phi_0}) & \frac{u_{1_{-0}}}{m I_{yy}} (\frac{S_{\theta_0} C_{\phi_0} S_{\psi_0}}{C_{\phi_0}} - C_{\theta_0} S_{\phi_0} C_{\phi_0}) & 0 \\
\frac{S_{\phi_0}}{m} & \frac{C_{\phi_0}}{m} u_{1_{-0}} \frac{C_{\psi_0}}{I_{xx}} & -\frac{C_{\phi_0}}{m} u_{1_{-0}} \frac{S_{\psi_0}}{I_{yy}} & 0 \\
\frac{S_{\theta_0} C_{\phi_0}}{\pi} & \frac{u_{1_{-0}}}{m I_{xx}} (S_{\theta_0} S_{\phi_0} C_{\psi_0} - \frac{C_{\theta_0} C_{\phi_0} S_{\psi_0}}{C_{\phi_0}}) & -\frac{u_{1_{-0}}}{m I_{yy}} (\frac{C_{\theta_0} C_{\phi_0} C_{\psi_0}}{C_{\phi_0}} + S_{\theta_0} S_{\phi_0} S_{\psi_0}) & 0 \\
0 & \frac{S_{\psi_0} t_{\phi_0}}{I_{xx}} & \frac{C_{\psi_0} t_{\phi_0}}{I_{xx}} & \frac{1}{I_{xx}}\n\end{array}
$$
\n(21)

 $z^{(4)}$ 

 $v^{(4)}$ 

 $x^{(4)}$ 

ψï

 $\lceil \ddot{u}_1 \rceil$ 

 $\Omega$  $\Omega$  $\boldsymbol{0}$  $\mathbf{1}$  $\boldsymbol{0}$  $\bf{0}$  $\boldsymbol{0}$  $0\quad 0$  $\boldsymbol{0}$  $\boldsymbol{0}$  $\boldsymbol{0}$  $\bf{0}$  $\boldsymbol{0}$  $\Omega$  $\Omega$  $\Omega$  $\mathbf{1}$  $\boldsymbol{0}$  $\theta$  $\theta$  $\theta$  $\theta$  $\mathbf{1}$  $\boldsymbol{0}$  $\boldsymbol{0}$  $\theta$  $\boldsymbol{0}$  $\boldsymbol{0}$  $\boldsymbol{0}$  $\boldsymbol{0}$  $\theta$  $\boldsymbol{0}$  $\theta$  $\theta$  $\boldsymbol{0}$  $\theta$  $\overline{0}$  $\mathbf{0}$  $\mathbf{0}$  $\overline{0}$  $\mathbf{1}$  $\mathbf{0}$  $\mathbf{0}$  $\overline{0}$  $\mathbf{0}$  $\mathbf{0}$  $\overline{0}$  $\mathbf{0}$  $\mathbf{0}$  $\mathbf{0}$  $\mathbf{0}$  $\overline{0}$  $\overline{0}$  $\boldsymbol{0}$  $\boldsymbol{0}$  $\boldsymbol{0}$  $\boldsymbol{0}$  $\boldsymbol{0}$  $\boldsymbol{0}$  $\boldsymbol{0}$  $\mathbf{0}$  $\boldsymbol{0}$  $\theta$  $\theta$  $\Omega$  $\mathbf{1}$  $\theta$  $\theta$  $\theta$  $\theta$  $\theta$  $\theta$  $\Omega$  $\theta$  $\theta$  $\Omega$  $\theta$  $\theta$  $\mathbf{1}$  $\overline{0}$  $\theta$  $\theta$  $\overline{0}$  $\theta$  $\theta$  $\theta$  $\mathbf{0}$  $\overline{0}$  $\Omega$  $\overline{0}$  $\overline{0}$  $\overline{0}$  $\Omega$  $\Omega$  $\theta$  $\Omega$  $\Omega$  $\overline{0}$  $\Omega$  $\overline{1}$  $\overline{0}$  $\theta$  $\theta$  $\theta$  $\theta$  $\mathbf{0}$  $\theta$  $\Omega$  $\mathbf{0}$  $\overline{0}$  $\mathbf{0}$  $\mathbf{0}$  $\overline{0}$  $\overline{0}$  $\overline{0}$  $\theta$  $\overline{0}$  $\mathbf{0}$  $\overline{0}$  $\Omega$  $\Omega$  $\Omega$  $\mathbf{1}$  $\Omega$  $\Omega$  $\dot{X} =$  $X +$  $\overline{L}$  $\theta$  $\theta$  $\Omega$  $\boldsymbol{0}$  $\mathbf{0}$  $\overline{0}$  $\mathbf{0}$  $\mathbf{0}$  $\overline{0}$  $\overline{0}$  $\theta$  $\overline{0}$  $\mathbf{0}$  $\Omega$  $\Omega$  $\sqrt{ }$  $\Omega$  $\overline{1}$  $\Omega$  $\Omega$  $\Omega$  $\Omega$  $\Omega$  $\theta$  $\overline{0}$  $\Omega$  $\Omega$  $\Omega$  $\Omega$  $\overline{1}$  $\theta$  $\Omega$  $\mathbf{0}$  $\theta$  $\theta$  $\Omega$  $\Omega$  $\Omega$  $\Omega$  $\theta$  $\theta$  $\theta$  $\theta$  $\Omega$  $\theta$  $\theta$  $\Omega$  $\theta$  $\Omega$  $\Omega$  $\theta$  $\Omega$  $\mathbf{1}$  $\theta$  $\theta$  $\theta$  $\theta$  $\theta$  $\theta$  $\theta$  $\theta$  $\Omega$  $\Omega$  $\theta$  $\Omega$  $\Omega$  $\theta$  $\theta$  $\Omega$  $\Omega$  $\Omega$  $\mathbf{1}$  $\theta$  $\theta$  $\theta$  $\theta$  $\theta$  $\theta$  $\theta$  $\overline{0}$  $\theta$  $\Omega$  $\Omega$  $\Omega$  $\Omega$  $\Omega$  $\Omega$  $\Omega$  $\mathbf{1}$  $\Omega$  $\theta$  $\theta$  $\Omega$  $\Omega$  $\theta$  $\Omega$  $\Omega$  $\Omega$  $\Omega$  $\Omega$  $\Omega$  $\Omega$  $\theta$  $\Omega$  $\theta$  $\Omega$  $\overline{1}$  $\Omega$  $\Omega$  $\theta$  $\Omega$  $\theta$  $\theta$  $\overline{0}$  $\theta$  $\theta$  $\overline{0}$  $\mathbf{0}$  $\theta$  $\Omega$  $\Omega$  $\Omega$  $\theta$  $0<sub>1</sub>$  $\Omega$  $\Omega$  $\Omega$  $\Omega$  $\Omega$  $\Omega$  $\mathbf{0}$  $\Omega$  $\Omega$  $\Omega$  $\Omega$  $\theta$  $\Omega$  $\overline{1}$  $\Omega$  $\theta$  $\overline{1}$  $\Omega$  $\theta$  $\theta$  $\theta$  $\theta$  $\theta$  $\theta$  $\theta$  $\theta$  $\Omega$  $\Omega$  $\Omega$  $\mathbf{0}$  $\overline{0}$  $\mathbf{0}$  $\overline{0}$  $\overline{0}$  $\mathbf{0}$  $\overline{0}$  $\mathbf{0}$  $\mathbf{0}$  $\overline{0}$  $\mathbf{0}$  $\overline{0}$  $\mathbf{1}$  $\Omega$  $\theta$  $\overline{0}$  $\Omega$  $\Omega$  $\mathbf{1}$  $\Omega$  $\mathbf{0}$  $\overline{0}$  $\Omega$  $\overline{0}$  $\Omega$  $\Omega$  $\Omega$  $\Omega$  $\Omega$  $\Omega$  $\Omega$  $\theta$  $\theta$  $\Omega$  $\theta$  $\Omega$  $\Omega$  $\Omega$  $\Omega$  $\mathbf{1}$  $\Omega$  $\mathbf{0}$  $\Omega$  $\Omega$  $\boldsymbol{0}$  $\Omega$  $\mathbf{1}$  $\boldsymbol{0}$  $\boldsymbol{0}$  $\Omega$  $\mathbf{0}$  $\Omega$  $\Omega$  $\theta$  $\Omega$  $\overline{0}$  $\Omega$  $\Omega$  $\overline{0}$  $\Omega$  $\overline{0}$  $\overline{0}$  $\Omega$  $\overline{0}$  $\theta$  $\Omega$  $\overline{0}$ 1  $Y =$  $\overline{X}$  $\theta$  $\Omega$  $\Omega$  $\theta$  $\theta$  $\mathbf{1}$  $\theta$  $\theta$  $\Omega$  $\Omega$  $\Omega$  $\Omega$  $\Omega$  $\Omega$  $\theta$  $\theta$  $\Omega$  $\Omega$  $\Omega$  $\theta$  $\theta$  $\boldsymbol{0}$  $\Omega$  $\Omega$  $\Omega$  $\Omega$  $\theta$  $\mathbf{1}$  $\boldsymbol{0}$  $\Omega$  $\boldsymbol{0}$  $\boldsymbol{0}$  $\boldsymbol{0}$  $\boldsymbol{0}$  $\mathbf{0}$  $\boldsymbol{0}$  $\boldsymbol{0}$  $\mathbf{1}$  $\Omega$  $\boldsymbol{0}$  $\theta$  $\Omega$  $\theta$  $\theta$  $\theta$  $\theta$  $\theta$  $\theta$  $\theta$  $\mathbf{0}$  $\theta$  $\theta$  $\mathbf{1}$  $\Omega$  $\Omega$  $\theta$  $\theta$  $\theta$  $\theta$  $\theta$  $\theta$  $\theta$  $\theta$  $\Omega$  $\Omega$  $\Omega$  $\Omega$  $\Omega$  $\mathbf{1}$  $\theta$  $\overline{0}$  $\overline{0}$  $\overline{0}$  $\mathbf{0}$  $\overline{0}$  $\Omega$  $\Omega$  $\Omega$  $\overline{0}$  $\Omega$  $\Omega$  $\mathbf{0}$  $\mathbf{1}$  $\overline{0}$  $\theta$  $\theta$  $\theta$  $\theta$  $\theta$  $\theta$  $\theta$  $\theta$  $\theta$  $\overline{0}$  $\theta$  $\Omega$  $\Omega$  $\mathbf{1}$ 

Последние четыре переменные объявляются входными для системы [3].

#### 2. ПИД-регулятор

Следующие формулы предоставляют вектор состояний и входной вектор:

$$
X = [x \ y \ z \ \dot{x} \ \dot{y} \ \dot{z} \ \ddot{x} \ \ddot{y} \ \ddot{z} \ \dddot{x} \ \ddot{y} \ \ddot{z} \ \dddot{x} \ \ddot{y} \ \dddot{z} \ \dot{y} \ \dddot{y} \ \dddot{z} \ \psi \ \dot{\psi}]^{T} \tag{25}
$$
\n
$$
U = [z^{(4)} \ y^{(4)} \ x^{(4)} \ \ddot{\psi}]^{T} \tag{26}
$$

Все переменные состояния должны быть направлены в цепь обратной связи для получения стабильной системы. Даже если сенсоры не могут измерить  $\ddot{xvz}$  их оценку всегда можно получить с помошью фильтра Калмана Система, для которой строятся коэффициенты выглядит следующим образом [7] (см. формулу сверху страницы).

Для подбора коэффициентов можно использовать метод корневого годографа, что, в принципе, позволит автоматизировать процесс подбора коэффициентов Корневой годограф — в теории управления траектория, описываемая на комплексной плоскости полюсами передаточной функции динамической системы при изменении одного из её параметров. Обычно изменяемым параметром является коэффициент усиления системы  $[10]$ 

Результаты представлены в Таблице 1.

Система, созданная на основе этих коэффициентов, показывает следующие характеристики (рис. 5).

| Обратная связь     | $\mathbf x$ | $\mathbf{y}$ | $\mathbf{z}$ |
|--------------------|-------------|--------------|--------------|
| X                  | 10          |              |              |
| У                  | 25          |              |              |
| z                  | 24.07       |              |              |
| $\pmb{\mathsf{X}}$ | 8.07        |              |              |
| $\mathsf{y}$       |             | 10           |              |
| Z                  |             | 25           |              |
| X                  |             | 24.07        |              |
| У                  |             | 8.07         |              |
| z                  |             |              | 10           |
| $\mathsf{X}$       |             |              | 25           |
| .Y.,               |             |              | 24.07        |
| z                  |             |              | 8.07         |
|                    |             |              |              |
|                    |             |              |              |

Таблица 1 — Коэффициенты усиления ПИД-регулятора

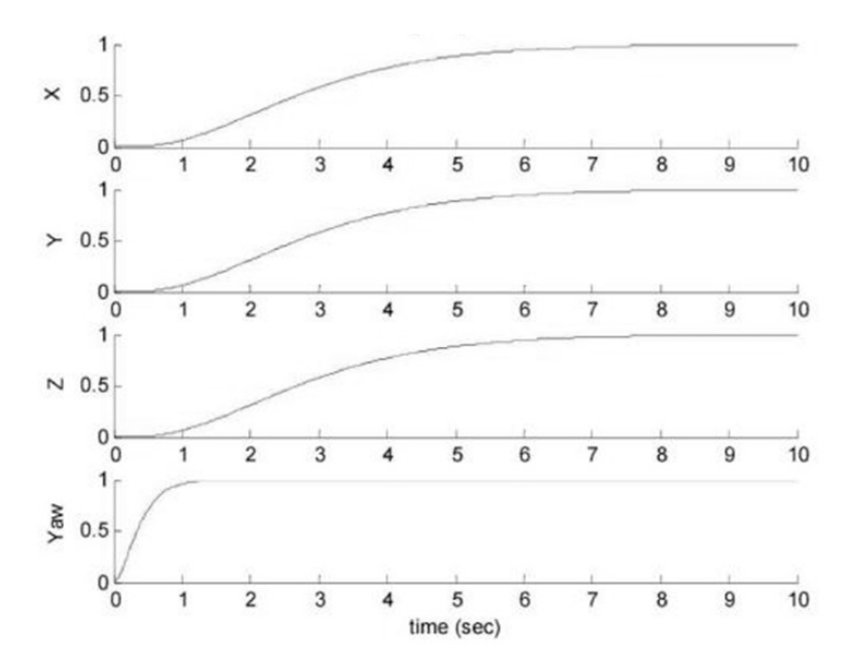

Рис. 5. Результаты для ПИД-регулятора

#### Э. Линейно-квадратичный регулятор

Для составления ЛКР будет удобнее задать новую систему из вектора состояний и вектора входных воздействий

$$
X = \left[ x \ y \ z \ \dot{x} \ \dot{y} \ \dot{z} \ \phi \ \theta \ \psi \ \dot{\phi} \ \dot{\theta} \ \dot{\psi} \right]^T \tag{27}
$$

 $U = [u1 \ u2 \ u3 \ u4]^T$  (28)

Данный контроллер стремиться минимизировать функцию (26), используя контроллер с обратной связью. Матрицы Q и R- матрицы весов, обычно диагональные. Коэффициенты Q ограничивают амплитуду переменных состояния, коэффициенты ограничивают амплитуду

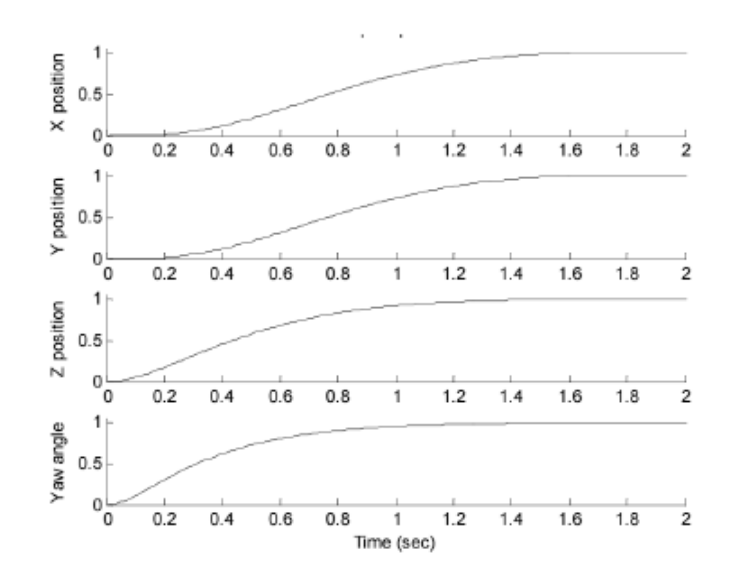

Рис. 6. Результаты для ЛКР

входных переменных. Были выбраны следующие матрицы [2]

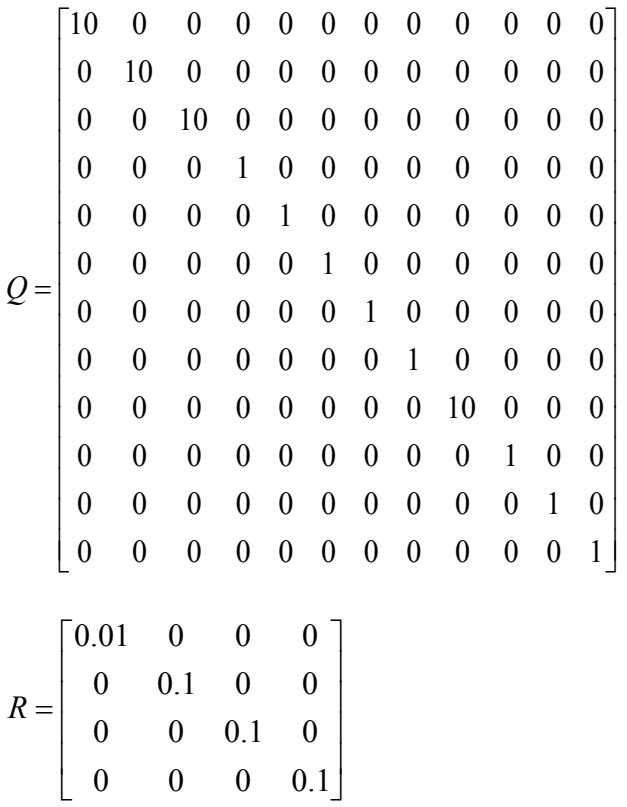

Коэффициенты в матрице Qне равны единице только для управляемых переменных х, у, z,. Основной идеей является максимально быстрая стабилизация в пространстве. Другими словами, основная цель минимизировать b<sup>2</sup>-норму x, y, z, ф. Умножая соответствующие коэффициенты на 10 делает функцию стоимости более зависимой от них. С такими матрицами контроллер минимизирует b<sup>2</sup>-норму x, y, z, ф без сильного воздействия на остальные переменные [1].

Как видно из графиков рисунка 6, переход для ЛКР осуществляется плавнее. Но вопрос подбора матриц всё ещё остаётся открытым [9].

#### **Заключение**

Данная статья имеет большое значение для понимания принципов работы квадрокоптера, синтеза регуляторов и их настройки. Также в статье были получены необходимые сведения для работы с регуляторами в режиме автоматической настройки, что позволит в дальнейшем создать систему для автоматической настройки и даже смены настроек на ходу. Результаты этой работы планируются к использованию для создания собственного программно-аппаратного комплекса для одновременной автоматической настройки и перестройки на ходу большого числа мультироторных систем.

#### ЛИТЕРАТУРА

- Bouabdallah S., Noth A., Siegwan R. PID vs LQ Control Techniques Applied toan Weight augmentation High energy conruniption Indoor Micro Quadrotor.  $1<sub>1</sub>$
- $\overline{2}$ Ballas C. Modelling and linear control of quadrotor. - Cranfield 2007.
- 3. Поляков К. Ю. Теория автоматического управления для "чайников". Санкт-Петербург, 2008.
- 4. Математика на пальцах: линейно-квадратичный регулятор.
- 5. Alderete T. S. "Simulator aero model implementation" NASA Ames Research Center, Moffett Field, California. P. 21. Режим доступа:
- 6. http://www.aviationsystemsdivision.arc.nasa.gov/publications/hitl/rtsim/Toms.pdf (дата обращения 01.09.2018)
- 7. Luukkonen T. Modelling and control of quadcopter. School of Science, Espoo, August 22, 2011. P. 26. Режим доступа: http://sal.aalto.fi/publications/pdf-files/ eluu11\_public.pdf (дата обращения 03.09.2014).
- 8. Castillo P., Lozano R., Dzul A.Stabilisation of a mini rotorcraft with four rotors // IEEE ControlSystemsMagazine.— 2005.
- 9. G.V. Raffo M. G. O., Rubio F. R. An integral predictive/nonlinear H∞ control structure for a quadrotor helicopter // Automatica. 2010. T. 46. C. 29—
- 10. Brogan W.L. Modern Control Theory. Toronto, 1991.
- 11. Bouabdallah S. Murrieri P., Siegwart R.Towards autonomous indoor micro VTOL // AutonomousRobots.—Freiburg, 2005. Режим доступа: http://ais.informatik. uni-freiburg.de/publications/papers/grzonka09icra.pdf (дата обращения 03.09.2018)

© Брусков Артем Алексеевич ( bruskov.art@yandex.ru ), Назаров Илья Юрьевич ( x359o@icloud.com ),

Релич Стефан Тривунович ( s.relitch2013@yandex.ru ), Филяев Григорий Алексеевич ( gfilyaev@yandex.ru ),

Еремин Алексей Витальевич ( erem1996@yandex.ru ).

Журнал «Современная наука: актуальные проблемы теории и практики»

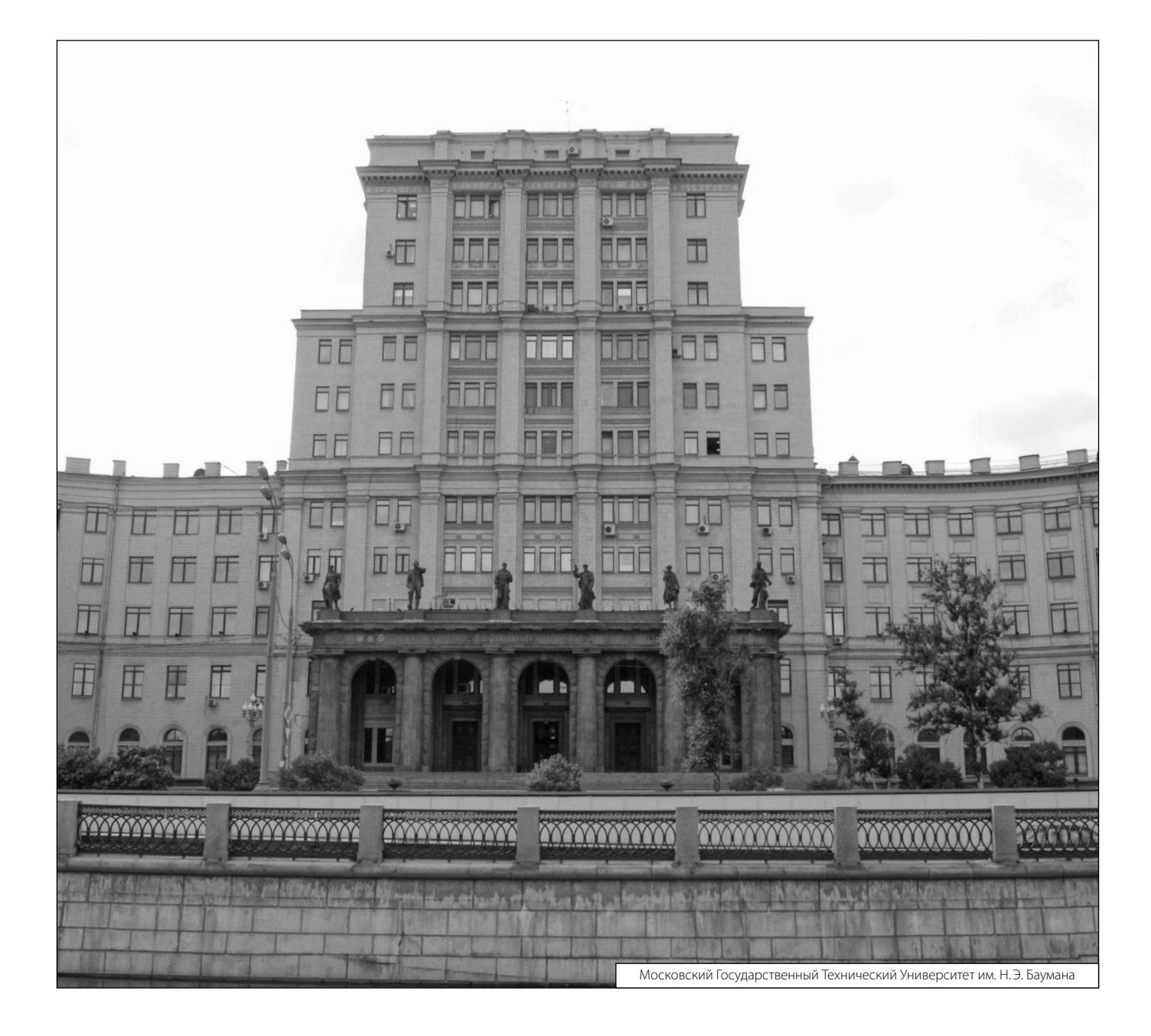